## Governors State University OPUS Open Portal to University Scholarship

All Capstone Projects

Student Capstone Projects

Fall 2016

## Sales Management Portal

Venkata Chakradhar Bonthala Governors State University

Mohammed Shoeb Ali Khan Governors State University

Ateeqoddin Mohammed Governors State University

Follow this and additional works at: http://opus.govst.edu/capstones Part of the <u>Computer Sciences Commons</u>

**Recommended** Citation

Bonthala, Venkata Chakradhar; Ali Khan, Mohammed Shoeb; and Mohammed, Ateeqoddin, "Sales Management Portal" (2016). *All Capstone Projects*. 261. http://opus.govst.edu/capstones/261

For more information about the academic degree, extended learning, and certificate programs of Governors State University, go to http://www.govst.edu/Academics/Degree\_Programs\_and\_Certifications/

Visit the Governors State Computer Science Department

This Project Summary is brought to you for free and open access by the Student Capstone Projects at OPUS Open Portal to University Scholarship. It has been accepted for inclusion in All Capstone Projects by an authorized administrator of OPUS Open Portal to University Scholarship. For more information, please contact opus@govst.edu.

#### ABSTRACT

#### SALES MANAGEMENT PORTAL

- ✓ IDE: Visual Studio 2013
- ✓ DATABASE: MICROSOFT SQL SERVER 2008 R2 MANAGEMENT STUDIO
- ✓ LANGUAGE: DOT NET
- ✓ FRAMEWORK: MVC
- ✓ SCRIPTING: JavaScript and JQuery
- ✓ TECHNOLOGY: Entity framework and Entity Data Model (EDMX)
- ✓ Skills used HTML, CSS, JavaScript, JQuery, Bootstrap navigation, Entity framework, EDMX

#### PROJECT FUNCTIONALITY

- User login and logout
- ✤ User authenticate and authorization
- ✤ Dashboard with Current Client List
- \* Current Client Details View
- Search Client List by Client Name and opportunities type.
- Add New Client
- Add New Announcement
- ✤ Announcement Details View with Date Wise
- ✤ Website navigation
- Responsive Design
- \* Websites Cookie maintain

#### **EXPLANATION:**

Our project aim is to design a Sales Management Portal which is helpful for an organization to provide flexibility to interact with the users and clients. Current design is mainly focused on the manager user.

In this project, we have provided the features like,

1. A search option: where manager user can track information of clients and all the users.

Which was a major requirement.

2. Manager Console: Manager can create user accounts, can send messages and view details

- 3. Pipeline Reports: Manager can run various reports such as,
  - List of prospects
  - Reports of opportunities
  - By date, by month, sales person

This project reduces the time that takes to search for the clients, users in the database.

- All the users who uses this portal will get notified about the important information through notification option. This makes easy for the users prepare for the task after getting notified. And, also its beneficial to managers to intimate users by a single message.
- Manager can make notes related to the project. So, that he can check his important information that stored in the notes. This makes easy to manager that he cannot miss any information during the project deal.
- Manager can send messages to all the users by using message option. This makes easy to manager that he can convey his information by using message option.
- Manager can store all the information about the project and can export all the information to an excel file. This makes easy to send information through email to others.
- Manager can edit, view and delete information this makes manger to trash information which is not necessary or no use.
- This website does not replace any existing application or website. It's completely a newly designed website.

## **Table of Contents**

| 1. Feature Description       1         1.1 Competitive Information       1         1.2 Relationship to Other Applications/Projects       1         1.3 Assumptions and Dependencies       1         1.4 Future Enhancements       1         1.5 Definitions and Acronyms       2                                                           |
|----------------------------------------------------------------------------------------------------|
| 2. Technical Description       3         2.1 Application Architecture       3         2.2 Application Information flows       4         2.3 Interactions with other Projects (if Any)       5         2.4 Interactions with other Applications       5         2.5 Capabilities       5         2.6 Risk Assessment and Management       5 |
| 3 Project Requirements       5         3.1 Identification of Requirements       5         3.2 Operations, Administration, Maintenance and Provisioning (OAM&P)       5         3.3 Security and Fraud Prevention       6         3.4 Release and Transition Plan       6                                                                   |
|                                                                                                    |
| 4. Project Design Description                                                                                                    |
| <ol> <li>Project Design Description</li></ol>                                                                                                    |
|                                                                                                    |
| 5. Internal/external Interface Impacts and Specification246. Design Units Impacts246.1 Functional Area A/Design Unit A246.1.1 Functional Overview246.1.2 Impacts246.1.3 Requirements246.2 Functional Area B/Design Unit B256.2.1 Functional Overview256.2.2 Impacts26                                                                      |
| 5. Internal/external Interface Impacts and Specification246. Design Units Impacts246.1 Functional Area A/Design Unit A246.1.1 Functional Overview246.1.2 Impacts246.1.3 Requirements246.2 Functional Area B/Design Unit B256.2.1 Functional Overview256.2.2 Impacts266.2.3 Requirements266.2.3 Requirements26                              |
| 5. Internal/external Interface Impacts and Specification246. Design Units Impacts246.1 Functional Area A/Design Unit A246.1.1 Functional Overview246.1.2 Impacts246.1.3 Requirements246.2 Functional Area B/Design Unit B256.2.1 Functional Overview256.2.2 Impacts267. Open Issues26                                                      |

#### **1. Feature Description**

#### **1.1 Competitive Information**

This project does not have any competition with any other applications or products or services. It is designed based on the university requirement for its internal use.

#### **1.2 Relationship to Other Applications/Projects**

Our project is not similar with any projects. It is designed for our individual practice test for the course.

#### **1.3 Assumptions and Dependencies**

New functionalities are not implemented in this project Any application, services, capabilities, service or capability is not depended on this project. There are lots of changes we can do this project. They are like, We can provide filter option for client or user search And, we can develop excel or word option so that the information that we generate will be

exported to MS word or MS excel.

We can also develop project search by implementing filter and can introduce chat option for better communication between employees.

We can build a platform where users can share information related to the organization.

#### **1.4 Future Enhancements**

New functionalities are not implemented in this project.

Any application, services, capabilities, service or capability is not depended on this project. There are lots of changes we can do this project. They are like,

We can provide filter option for client or user search

And, we can develop excel or word option so that the information that we generate will be exported to MS word or MS excel.

We can also develop project search by implementing filter and can introduce chat option for better communication between employees.

We can build a platform where users can share information related to the organization.

#### **1.5 Definitions and Acronyms**

MVC – Model View Controller HTML- Hyper Text Markup Language CSS- Cascading Style Sheet JQuery- Java Query

2 Project Technical Description:

RAM: Minimum: 1GB Hard Disk: Minimum 32 GB Processor: Min: Core2Duo OS: Win 07 or Mac OS Cheetah Database: SQL server 2008 Front end: .Net (Visual Studio 2012)

## 2. Technical Description

## 2.1 Application Architecture

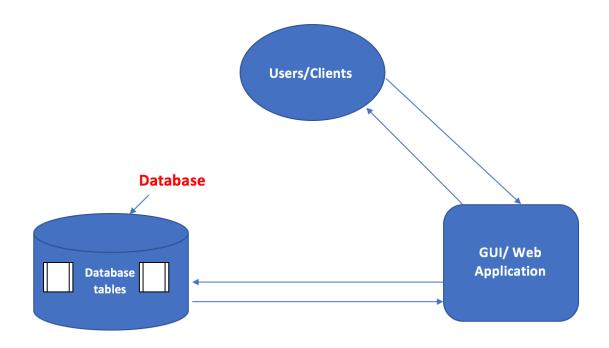

## **2.2 Application Information flows**

## **DFD: Data Flow Diagram :**

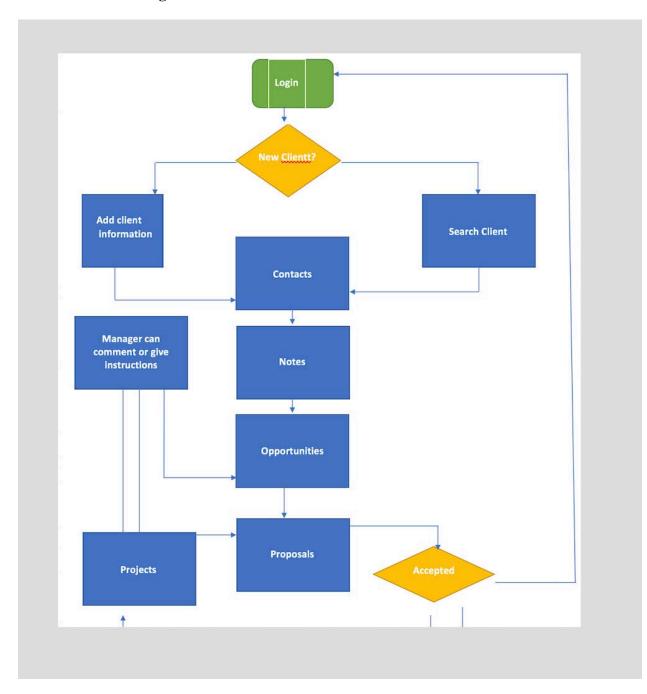

#### 2.3 Interactions with other Projects (if Any)

This design does not have any interaction with any other project design.

#### 2.4 Interactions with other Applications

This project does not have any similarities with any other applications.

#### **2.5 Capabilities**

For this project, we used SQL server 2008 to store the data into the database. It provides data insertion, deletion and editing information.

For the front end, we used, Visual Studio 2012 for development of the project. It provides code writing, debugging, compiling and execution.

#### 2.6 Risk Assessment and Management

By developing this project there will not be any risks except the security issue. For that, if you are using Windows operating system then make sure use genuine version of the anti-virus should be installed if it is Macintosh operating system then it not required of any anti-virus since it has inbuilt anti-virus in it.

# 3 Project Requirements3.1 Identification of Requirements

\* Specific – Import and export an excel sheet option needs to implement.

\* Measurable – We have implemented import to excel option and its under progress.

\* Achievable – There are lots of features can be implemented as I mentioned above, import and export excel sheet option and editing client or project information and upload/delete pictures option can also be implemented. Information sharing option between users can also be implemented.

\* Realistic – Import/export option, editing client/project information, information sharing option, upload/delete user picture.

\* Time-related – If the time given, can take 14 days to complete these tasks.

#### **3.2** Operations, Administration, Maintenance and Provisioning (OAM&P)

To keep all the data safe, daily backup is needed. Admin should implement its task on the daily basis.

#### **3.3 Security and Fraud Prevention**

Security should always be a high priority task for any organization or project. Required security measures should be implement whoever use this product.

User authentication should be provided based on the privileges. Access should be limited to normal user Necessary security tools should be used to monitor, detect if any issues found.

#### 3.4 Release and Transition Plan

Explain how the project will be deployed to customer, or update from current release to newer release.

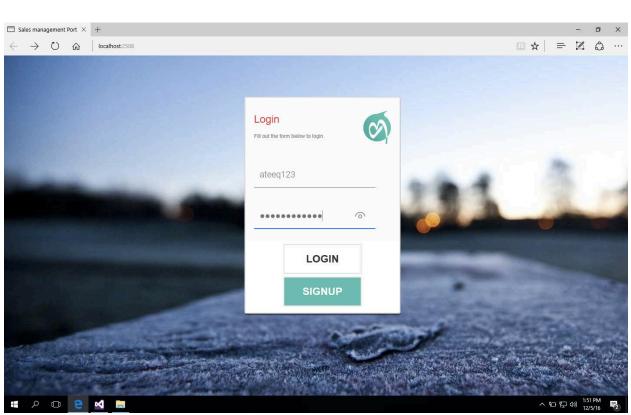

This is a login page where user provides user id and password to enters the website. To create a new account, you can click on the signup option and create a new account by providing your first name, last name, email id and password.

| $\rightarrow$ O | localhost:2508/Ho | me/Contact       |              |                   |                            |               |              | □ ☆             | = [] |  |
|-----------------|-------------------|------------------|--------------|-------------------|----------------------------|---------------|--------------|-----------------|------|--|
|                 | Portal Add Client | Add New Announce | ement Announ | cement Member Mes | ssage Reports <del>v</del> |               | 👤 Atee       | q123 👻 🔒 Logout |      |  |
|                 | BashBoard         |                  |              |                   |                            |               |              |                 |      |  |
|                 |                   |                  |              |                   |                            |               |              |                 |      |  |
|                 | Client list       |                  |              |                   |                            |               |              |                 |      |  |
|                 | Olivert           |                  |              |                   |                            |               |              |                 |      |  |
|                 | Client            |                  |              |                   |                            | Search        |              |                 |      |  |
|                 |                   |                  |              |                   |                            |               |              |                 |      |  |
|                 | Company Name      | First Name       | Lats Name    | Opputunities Name | Oppurtunities Type         | Proposal Name | Project Name | Actions         |      |  |
|                 | Google            | null             | null         | null              | Iphone 7                   | null          | null         | View            |      |  |
|                 | null              | null             | null         | null              | Iphone 7                   | null          | null         | View            |      |  |
|                 | SADFQWDSAD        | ASDSAD           | ASDSAD       | ASD               | Iphone 7                   | 3EFEFFV       | SALES PORTAL | View            |      |  |
|                 | Dell              | null             | null         | null              | Iphone 7                   | null          | null         | View            |      |  |
|                 | ibm               | null             | null         | null              | Iphone 7                   | null          | null         | View            |      |  |
|                 | null              | null             | null         | null              | Iphone 7                   | null          | null         | View            |      |  |
|                 | null              | null             | null         | null              | Iphone 7                   | null          | null         | View            |      |  |
|                 | null              | null             | null         | null              | Iphone 7                   | null          | null         | View            |      |  |
|                 | ABC               | null             | null         | null              | Iphone 7                   | null          | null         | View            |      |  |
|                 |                   |                  |              |                   |                            |               |              |                 |      |  |
|                 |                   |                  |              |                   |                            |               |              |                 |      |  |
|                 |                   |                  |              |                   |                            |               |              |                 |      |  |

This screen give us information on the client details like First name, Last name, Company name, Opportunity type, Proposal name Project name and Actions.

We can see the 'search' option where we can search for the clients or users in the system.

|      | nt Details      |            |                           |            |         |         |         |           |          |                 |          |                |        |                                                        |   |
|------|-----------------|------------|---------------------------|------------|---------|---------|---------|-----------|----------|-----------------|----------|----------------|--------|--------------------------------------------------------|---|
| Gile | nt Details      |            |                           |            |         |         |         |           |          |                 |          |                |        |                                                        | × |
|      | General In      | fo         |                           |            |         |         |         |           |          |                 |          |                |        |                                                        |   |
|      | Company<br>Name | Telephone  | Fax                       | Address    | Country | State   | City    | ZipCode   | Division | Type            | industry | Website        | Source | Company<br>Description                                 |   |
|      | Google          | 2694197883 | nul                       | Naperville | USA     | Ilinois | Chicago | 60645     | Maps     | Serch<br>engine | π        | www.google.com | nuli   | Google is a<br>search<br>engine<br>service<br>provider |   |
|      | Contact In      | fo         |                           |            |         |         |         |           |          |                 |          |                |        |                                                        |   |
|      | First Name      |            | Last<br>Name Ti<br>null n | tle<br>d   | Worl    | k phone | Mob     | ile Phone | Faxs     |                 | eNews    | U              | Email  |                                                        |   |
|      | Notes Info      |            |                           |            |         |         |         |           |          |                 |          |                |        |                                                        |   |
|      | Notes           |            |                           |            |         |         |         |           |          |                 |          |                |        |                                                        |   |

This screen gives information about client details.

| Sales management I                | Port $\times$ | +                     |                |        |               |                |               |                                                                                                  | -                 | ٥         | × |
|-----------------------------------|---------------|-----------------------|----------------|--------|---------------|----------------|---------------|--------------------------------------------------------------------------------------------------|-------------------|-----------|---|
| $\leftrightarrow$ $\rightarrow$ O | ណ៍            | localhost:2508/Client |                |        |               |                |               | =                                                                                                | 1                 | ٩         |   |
|                                   |               | General info          | Contacts       | Notes  | Oppurtunities | \$<br>Proposal | Projects      |                                                                                                  |                   |           | ^ |
|                                   |               |                       |                |        |               |                | ▲ Save Client |                                                                                                  |                   |           |   |
|                                   |               |                       |                | Add No | ew Company    |                |               |                                                                                                  |                   |           |   |
|                                   |               | Company N             | Name           |        |               |                |               |                                                                                                  |                   |           |   |
|                                   |               | Telepl                | Telephone      |        |               |                |               |                                                                                                  |                   |           |   |
|                                   |               |                       | Fax            |        |               |                |               |                                                                                                  |                   |           |   |
|                                   |               | Add                   | Address        |        |               |                |               |                                                                                                  |                   |           |   |
|                                   |               | Cou                   | USA            | ~      |               |                |               |                                                                                                  |                   |           |   |
|                                   |               | 9                     | State Illinois | ~      |               |                |               |                                                                                                  |                   |           |   |
|                                   |               |                       | City Chicago   | ~      |               |                |               |                                                                                                  |                   |           |   |
|                                   |               | ZipC                  | ZipCode        |        |               |                |               |                                                                                                  |                   |           |   |
|                                   |               | Divi                  | Division       |        |               |                |               |                                                                                                  |                   |           | 1 |
|                                   |               | 1                     | Туре           |        |               |                |               |                                                                                                  |                   |           |   |
|                                   |               | Indu                  | Industry       |        |               |                |               |                                                                                                  |                   |           |   |
|                                   |               | Web                   | sites Websites |        |               |                |               |                                                                                                  |                   |           | Ų |
| <b>-</b> へ 🗆                      |               | <b>N</b>              |                |        |               |                |               | 5<br>1<br>1<br>1<br>1<br>1<br>1<br>1<br>1<br>1<br>1<br>1<br>1<br>1<br>1<br>1<br>1<br>1<br>1<br>1 | 1:54<br>(1)) 12/5 | PM<br>/16 | 2 |

The above screen gives information about the 'General Info' form details like Company name, Telephone, Fax, Address, Country, State, City, Zip-code, Division, Type, Industry and Website if have any.

| $\hfill\square$ Sales management Port $\times$ | +                     |                 |           |               |                |               | -                    | o ×   |
|------------------------------------------------|-----------------------|-----------------|-----------|---------------|----------------|---------------|----------------------|-------|
| $\leftrightarrow$ O $\leftrightarrow$ D        | localhost:2508/Client |                 |           |               |                | □ ☆           | = 2                  | ۰۰۰ ل |
|                                                |                       |                 |           |               |                |               |                      | ^     |
|                                                | General info          | Contacts        | Notes     | Oppurtunities | \$<br>Proposal | Projects      |                      |       |
|                                                |                       |                 |           |               |                | ▲ Save Client |                      |       |
|                                                |                       |                 | Add New 0 | Contact Info  |                |               |                      |       |
|                                                | First Nan             | ne First Name   |           |               |                |               |                      |       |
|                                                | Last Nan              | ne Last Name    |           |               |                |               |                      |       |
|                                                | Tit                   | tle             |           |               |                |               |                      | _     |
|                                                | Work Pho              | Ne Work Phone   |           |               |                |               |                      |       |
|                                                | Mobile Pho            | ne Mobile Phone |           |               |                |               |                      |       |
|                                                | F                     | ax Fax          |           |               |                |               |                      |       |
|                                                | eNev                  | eNews           |           |               |                |               |                      |       |
|                                                | Em                    | ail Email       |           |               |                |               |                      |       |
|                                                |                       |                 |           |               |                |               |                      |       |
|                                                |                       |                 |           |               |                |               |                      |       |
|                                                |                       |                 |           |               |                |               |                      |       |
|                                                |                       |                 |           |               |                |               |                      | ~     |
| # ^ © 🤤                                        |                       |                 |           |               |                | ^             | 1:54<br>다 [문 다)) 12/ | 5/16  |

The above is contact page where you have enter details like First name, Last name, Title, Phone, Fax, Email id.

| 🗖 Sale       | es management | Port $	imes$ | +                    |                     |                 |               |                        |          |                  |         | -                        | ٥             | × |
|--------------|---------------|--------------|----------------------|---------------------|-----------------|---------------|------------------------|----------|------------------|---------|--------------------------|---------------|---|
| $\leftarrow$ | ightarrow O   | 仚            | localhost:2508/Clien | t                   |                 |               |                        |          | L 🗋 🖈            | r     = | 1                        | ٩             |   |
|              |               |              |                      |                     |                 |               |                        |          |                  |         |                          |               | ^ |
|              |               | Porta        | al Add Client A      | dd New Announcement | Announcement Me | ember Message | e Reports <del>v</del> |          | L Ateeq123 ▼ Log | out     |                          |               |   |
|              |               | ♠            | Client Add new       | Client              |                 |               |                        |          |                  |         |                          |               |   |
|              |               | n            | Client Add new       | Client              |                 |               |                        |          |                  |         |                          |               |   |
|              |               |              |                      |                     |                 |               |                        |          |                  |         |                          |               |   |
|              |               |              |                      |                     |                 |               |                        |          |                  |         |                          |               |   |
|              |               | Ov           | erall Progress       |                     |                 |               |                        |          | 40               | 1%      |                          |               |   |
|              |               |              |                      |                     |                 |               |                        |          |                  |         |                          |               |   |
|              |               |              | ;                    |                     |                 |               |                        | \$       | 风                |         |                          |               |   |
|              |               |              | General info         | Contacts            | N N             | lotes         | Oppurtunities          | Proposal | Projects         |         |                          |               |   |
|              |               |              |                      |                     |                 |               |                        |          | ▲ Save Client    |         |                          |               |   |
|              |               |              |                      |                     |                 |               |                        |          |                  |         |                          |               |   |
|              |               |              |                      |                     |                 | Add New       | Notes                  |          |                  |         |                          |               |   |
|              |               |              | Ques                 | stion Question      |                 |               |                        |          |                  |         |                          |               |   |
|              |               |              |                      |                     |                 |               |                        |          |                  |         |                          |               |   |
|              |               |              |                      |                     |                 |               |                        |          |                  |         |                          |               |   |
|              |               |              |                      |                     |                 |               |                        |          |                  |         |                          |               |   |
|              |               |              |                      |                     |                 |               |                        |          |                  |         |                          |               |   |
|              |               |              |                      |                     |                 |               |                        |          |                  |         |                          |               |   |
|              |               |              |                      |                     |                 |               |                        |          |                  |         |                          |               |   |
|              |               |              |                      |                     |                 |               |                        |          |                  |         |                          |               | ~ |
|              | <u>ں</u> م    |              | 2                    |                     |                 |               |                        |          |                  | ^ 110 팀 | 1:5<br>1 (小)) 1:5<br>12, | 4 PM<br>'5/16 | 2 |

The above screen is a 'Notes' page where user can make notes of any important information, save it and check it later.

| $\hfill\square$ Sales management Port $\times$      | +                     |                         |           |               |          |               | -           | ٥              | × |
|-----------------------------------------------------|-----------------------|-------------------------|-----------|---------------|----------|---------------|-------------|----------------|---|
| $\leftrightarrow$ O $\leftrightarrow$ $\rightarrow$ | localhost:2508/Client |                         |           |               |          |               | = 2         | ٩              |   |
|                                                     | General info          | Contacts                | Notes     | Oppurtunities | Proposal | Projects      |             |                | ^ |
|                                                     |                       |                         |           |               |          | ▲ Save Client |             |                |   |
|                                                     |                       |                         | Add New C | Oppourtunity  |          |               |             |                |   |
|                                                     | Oppourtunity Na       | Me Oppeutunity Name     |           |               |          |               |             |                |   |
|                                                     | Added                 | By Added By             |           |               |          |               |             |                |   |
|                                                     | Date Add              | Date Added              |           |               |          |               |             |                |   |
|                                                     | Chance To Clo         | Chance To Close         |           |               |          |               |             |                |   |
|                                                     | Estimated Budg        | get Estimated Budget    |           |               |          |               |             |                |   |
|                                                     | Opportunity Durati    | Opportunity Duration    | 1         |               |          |               |             |                |   |
|                                                     | Opportunity Ty        | Iphone 7                | ~         |               |          |               |             |                |   |
|                                                     | Contact Na            | me Contact Name         |           |               |          |               |             |                |   |
|                                                     | Contact Telepho       | Contact Telephone       |           |               |          |               |             |                |   |
|                                                     | Opportunity Descripti | ion Opportunity Descrip | ion       |               |          |               |             |                |   |
|                                                     | Opportunity No        | tes Opportunity Notes   |           |               |          |               |             |                |   |
|                                                     |                       |                         |           |               |          |               |             |                |   |
|                                                     |                       |                         |           |               |          |               | 1:          | 54 PM          | v |
| # クロ                                                |                       |                         |           |               |          | ^             | no 記 (1) 12 | 54 PM<br>/5/16 | 2 |

The above page is an Opportunities page where we have designed options like Opportunity name, added by, Date added, Estimated budget, opportunity duration, opportunity type and if we want we can make notes of any opportunity.

| Sales management Port                         | × +                   |                       |         |               |          |                 |         | -                     | ٥    | ×                                                                                                    |
|-----------------------------------------------|-----------------------|-----------------------|---------|---------------|----------|-----------------|---------|-----------------------|------|----------------------------------------------------------------------------------------------------|
| $\leftrightarrow$ ) $\odot$ $\Leftrightarrow$ | localhost:2508/Client |                       |         |               |          |                 | r     ≡ | 1                     | ٩    | •••                                                                                                    |
|                                               | General info          | Contacts              | Notes   | Oppurtunities | Proposal | لست<br>Projects |         |                       |      | ^                                                                                                    |
|                                               |                       |                       |         |               |          | 🛓 Save Client   |         |                       |      |                                                                                                    |
|                                               |                       |                       | Add New | Proposal      |          |                 |         |                       |      |                                                                                                    |
|                                               | Proposal Na           | me Proposal Name      |         |               |          |                 |         |                       |      |                                                                                                    |
|                                               | Account Mana          | ger Account Manager   |         |               |          |                 |         |                       |      | 1                                                                                                    |
|                                               | Date Ad               | Date Added            |         |               |          |                 |         |                       |      |                                                                                                    |
|                                               | Chance To Cl          | Chance To Close       |         |               |          |                 |         |                       |      |                                                                                                    |
|                                               | Estimated Bud         | get Estimated Budget  |         |               |          |                 |         |                       |      |                                                                                                    |
|                                               | Proposal Durat        | ion Proposal Duration |         |               |          |                 |         |                       |      |                                                                                                    |
|                                               | Proposal Amo          | unt Proposal Amount   |         |               |          |                 |         |                       |      |                                                                                                    |
|                                               | Total Reve            | Total Revenue         |         |               |          |                 |         |                       |      |                                                                                                    |
|                                               | Proposal Sta          | tus                   |         |               |          |                 |         |                       |      |                                                                                                    |
|                                               | Rejection Rea         | Rejection Reason      |         |               |          |                 |         |                       |      | 1                                                                                                    |
|                                               | Contact Na            | me Contact Name       |         |               |          |                 |         |                       |      |                                                                                                    |
|                                               | Contact Teleph        | Contact Telephone     |         |               |          |                 |         |                       |      |                                                                                                    |
| ・ P 回 C                                       | Proposal Descript     | Proposal Description  |         |               |          |                 | へ官門     | 1:5-<br>1:5-          | 4 PM | ,<br>The second second second second second second second second second second second second second second second se |
|                                               |                       |                       |         |               |          |                 |         | - <sup>1</sup> // 12/ | 5/16 | 2                                                                                                    |

| □ Sales management Port ×                          | +                     |                      |         |               |          |               |     | - 0                | ×    |
|----------------------------------------------------|-----------------------|----------------------|---------|---------------|----------|---------------|-----|--------------------|------|
| $\leftrightarrow$ $\bigcirc$ $\bigcirc$ $\diamond$ | localhost:2508/Client |                      |         |               |          |               | =   | l C                | ···· |
|                                                    | General info          | Contacts             | Notes   | Oppurtunities | Proposal | Projects      |     |                    | ^    |
|                                                    |                       |                      |         |               |          | 🛓 Save Client |     |                    |      |
|                                                    |                       |                      | Add Net | w Project     |          |               |     |                    |      |
|                                                    | Project Na            | me Project Name      |         |               |          |               |     |                    |      |
|                                                    | Project Mana          | ger Project Manager  |         |               |          |               |     |                    |      |
|                                                    | Date Add              | ded Date Added       |         |               |          |               |     |                    |      |
|                                                    | Project Amo           | unt Project Amount   |         |               |          |               |     |                    |      |
|                                                    | Total Rever           | Total Revenue        |         |               |          |               |     |                    |      |
|                                                    | Project Durat         | ion Project Duration |         |               |          |               |     |                    |      |
|                                                    | Project Sta           | tus Project Status   |         |               |          |               |     |                    |      |
|                                                    | Launch D              | Launch Date          |         |               |          |               |     |                    |      |
|                                                    | Contact Na            | Contact Name         |         |               |          |               |     |                    |      |
|                                                    | Contact Telepho       | ContactTelephone     |         |               |          |               |     |                    |      |
|                                                    | Project Descript      | Project Description  |         |               |          |               |     |                    |      |
|                                                    | Project No            | tes Project Notes    |         |               |          |               |     |                    |      |
|                                                    |                       |                      |         |               |          |               |     |                    | Ų    |
| E 2 🗇 🗄                                            | ⊲ 📄                   |                      |         |               |          | ^             | で行う | 1:54 PM<br>12/5/16 | 2    |

The above screen gives information about the project name, project manager, Project budget, Project description.

| $\Box$ Sales management Port $	imes$ +                                       |                                  |                |                      |              |         | -              | ٥     | × |
|------------------------------------------------------------------------------|----------------------------------|----------------|----------------------|--------------|---------|----------------|-------|---|
| $\leftarrow$ $\rightarrow$ $\circlearrowright$ $\land$ localhost:2508/Announ | cement/AddNewAnnouncement        |                |                      |              | □ ☆   = | 1              | ٩     |   |
|                                                                              |                                  |                |                      |              |         |                |       |   |
| Portal Add Client Ad                                                         | Id New Announcement Announcement | Member Message | Reports <del>*</del> | L Ateeq123 → | Logout  |                |       |   |
| Announcement A                                                               | Id New Announcement              |                |                      |              |         |                |       |   |
| Add New Announcement                                                         |                                  |                |                      |              |         |                |       |   |
| Announcement Topic                                                           | Announcement Topic               |                |                      |              |         |                |       |   |
| Announcement Date                                                            | Announcement Date                |                |                      |              |         |                |       |   |
| Announcement Details                                                         | Announcement Details             |                |                      |              |         |                |       |   |
|                                                                              |                                  |                |                      |              |         |                |       |   |
|                                                                              |                                  |                |                      |              |         |                |       |   |
|                                                                              |                                  |                |                      |              |         |                |       |   |
|                                                                              |                                  |                |                      |              |         |                |       |   |
| ±Publish New Announce                                                        | ment                             |                |                      |              |         |                |       |   |
|                                                                              |                                  |                |                      |              |         |                |       |   |
|                                                                              |                                  |                |                      |              |         |                |       |   |
|                                                                              |                                  |                |                      |              |         |                |       |   |
|                                                                              |                                  |                |                      |              |         |                |       |   |
|                                                                              |                                  |                |                      |              |         | 1.5            | 5.014 |   |
| 📕 🔎 🗇 🔍 📕                                                                    |                                  |                |                      |              | ∧ 1□ 1  | 13) 1:5<br>12/ | 5/16  | 2 |

The above screen tells us about the announcement section. This is a best way to send notifications to all the users about the meetings, discussions, daily activities and more.

| Sales management Po                 | ort × +                        |                |                  |                         |              |                         |        | -                             | ٥          | ×   |
|-------------------------------------|--------------------------------|----------------|------------------|-------------------------|--------------|-------------------------|--------|-------------------------------|------------|-----|
| $\leftarrow \rightarrow \texttt{O}$ | localhost:2508/tblClients      |                |                  |                         |              |                         | ☆│ ≡   | ľ                             | ٩          | ••• |
|                                     |                                |                |                  |                         |              |                         |        |                               |            |     |
|                                     | Index                          |                |                  |                         |              |                         |        |                               |            |     |
|                                     | Portal Add Client Add New Anno | puncement Anno | ouncement Member | Message Reports -       |              | 💄 Ateeq123 👻            | Logout |                               |            |     |
|                                     | ★ Member List                  |                |                  |                         |              |                         |        |                               |            |     |
|                                     | Member List                    |                |                  |                         |              |                         |        |                               |            |     |
|                                     | Create New                     |                |                  |                         |              |                         |        |                               |            |     |
|                                     | FirstName MiddleName           | LastName       | UserName         | Email                   | Passowrd     |                         |        |                               |            |     |
|                                     | Venkata                        | Bonthala       | chakradhar1111   | chakradhar.bv@gmail.com | letmego      | Edit   Details   Delete |        |                               |            |     |
|                                     | Ateeq                          | Moh            | Ateeq123         | ateequsadoc@gmail.com   | ChasePnc890, | Edit   Details   Delete |        |                               |            |     |
|                                     |                                |                |                  |                         |              |                         |        |                               |            |     |
|                                     |                                |                |                  |                         |              |                         |        |                               |            |     |
|                                     |                                |                |                  |                         |              |                         |        |                               |            |     |
|                                     |                                |                |                  |                         |              |                         |        |                               |            |     |
|                                     |                                |                |                  |                         |              |                         |        |                               |            |     |
|                                     |                                |                |                  |                         |              |                         |        |                               |            |     |
|                                     |                                |                |                  |                         |              |                         |        |                               |            |     |
|                                     | € 🛛 🛤                          |                |                  |                         |              |                         | ^ 한 탄  | <b>(小))</b> 1:55<br>(小)) 12/2 | PM<br>5/16 | 2   |

The above screen gives us information about the accounts that created on this system and their details. If you want to change password or delete user, this page will be helpful.

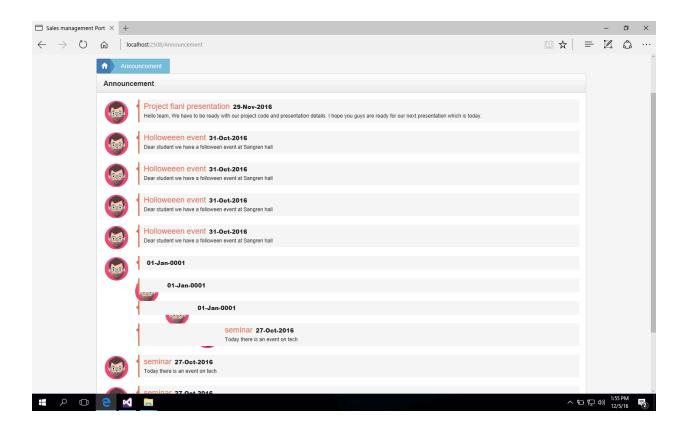

The above screen tells us about the notifications that created or posted.

| Sales management                      | Port $\times$ + |                      |                             |               |                                   |              |        |       | -                  | s ×       |   |
|---------------------------------------|-----------------|----------------------|-----------------------------|---------------|-----------------------------------|--------------|--------|-------|--------------------|-----------|---|
| $\leftarrow \   \rightarrow \   \mho$ | ۵ lo            | calhost:2508/Message |                             |               |                                   |              | □ ☆    | ₽     | 1                  | ය         |   |
|                                       |                 |                      |                             |               |                                   |              |        |       |                    |           | ^ |
|                                       | Portal          | Add Client Add Ne    | w Announcement Announcement | Member Messag | Reports <del>•</del>              | L Ateeq123 ▼ | Logout |       |                    |           |   |
|                                       | ↑ Mes           | sage                 |                             |               | Oppurtunity Report                |              |        |       |                    |           |   |
|                                       |                 |                      |                             |               | Proposal Report<br>Project report |              |        |       |                    |           |   |
|                                       | Messa           | aging Messaging      |                             |               |                                   |              |        |       |                    |           |   |
|                                       |                 | То                   | Enter your email id         |               |                                   |              |        |       |                    |           |   |
|                                       |                 |                      |                             |               |                                   |              |        |       |                    |           |   |
|                                       |                 | Subject              | Subject                     |               |                                   |              |        |       |                    |           |   |
|                                       |                 | Body                 | Mail Body                   |               |                                   |              |        |       |                    |           |   |
|                                       |                 |                      |                             |               |                                   |              |        |       |                    |           |   |
|                                       |                 |                      |                             |               |                                   |              |        |       |                    |           |   |
|                                       |                 |                      |                             |               |                                   |              |        |       |                    |           |   |
|                                       |                 |                      |                             |               |                                   |              |        |       |                    |           |   |
|                                       |                 |                      |                             |               |                                   |              |        |       |                    |           |   |
|                                       |                 |                      | Send                        |               |                                   |              |        |       |                    |           | l |
|                                       |                 |                      |                             |               |                                   |              |        |       |                    |           |   |
|                                       |                 |                      |                             |               |                                   |              |        |       |                    |           |   |
|                                       |                 |                      |                             |               |                                   |              |        |       |                    |           |   |
|                                       |                 |                      |                             |               |                                   |              |        |       |                    |           |   |
|                                       |                 |                      |                             |               |                                   |              |        |       |                    |           | ~ |
|                                       | € 🗙             |                      |                             |               |                                   |              | ~ 1    | b 🖵 ۹ | )) 1:55 P<br>12/5/ | M<br>16 2 |   |

This page is useful to create message and send it to a single user

| Sales management P                | ort × +           |              |                 |               |                 |                     |                 |             |                  |                        | -                       |          |   |
|-----------------------------------|-------------------|--------------|-----------------|---------------|-----------------|---------------------|-----------------|-------------|------------------|------------------------|-------------------------|----------|---|
| $\leftrightarrow$ $\rightarrow$ O | localhost:2508    | 8/tblOppurtı | unities         |               |                 |                     |                 |             |                  | Ш ☆ =                  | - 2                     | ٩        |   |
|                                   |                   |              |                 |               |                 |                     |                 |             |                  |                        |                         |          |   |
|                                   | Portal Add Clier  | nt Add N     | ew Announcem    | ent Announcen | nent Member     | Message Reports     | ,               |             | L At             | eeq123 👻 🔒 Logout      |                         |          |   |
|                                   | i ortai           |              |                 |               |                 |                     |                 |             |                  |                        |                         |          |   |
|                                   | n Oppurtunity R   | teports      | Export To Ex    | cel           |                 |                     |                 |             |                  |                        |                         |          |   |
|                                   | OpportunitiesName | Addedby      | DateAdded       | ChanceToClose | EstimatedBudget | OpportunityDuration | OpportunityType | ContactName | Contacttelephone | OpportunityDescription | Opportuni               | ityNotes |   |
|                                   |                   |              | 29-Nov-<br>2016 | %             |                 |                     | Iphone 7        |             |                  |                        |                         |          |   |
|                                   |                   |              | 04-Nov-<br>2016 | %             |                 |                     | Iphone 7        |             |                  |                        |                         |          |   |
|                                   | ASD               | ASD          | 28-Oct-<br>2016 | %             |                 |                     | Iphone 7        |             |                  |                        |                         |          |   |
|                                   |                   |              | 28-Oct-<br>2016 | %             |                 |                     | Iphone 7        |             |                  |                        |                         |          |   |
|                                   |                   |              | 28-Oct-<br>2016 | %             |                 |                     | Iphone 7        |             |                  |                        |                         |          |   |
|                                   |                   |              | 25-Oct-<br>2016 | %             |                 |                     | Iphone 7        |             |                  |                        |                         |          |   |
|                                   |                   |              | 25-Oct-<br>2016 | %             |                 |                     | Iphone 7        |             |                  |                        |                         |          |   |
|                                   |                   |              | 25-Oct-<br>2016 | %             |                 |                     | Iphone 7        |             |                  |                        |                         |          |   |
|                                   |                   |              | 25-Oct-<br>2016 | %             |                 |                     | Iphone 7        |             |                  |                        |                         |          |   |
|                                   |                   |              |                 |               |                 |                     |                 |             |                  |                        |                         |          |   |
|                                   |                   |              |                 |               |                 |                     |                 |             |                  |                        |                         |          |   |
|                                   |                   |              |                 |               |                 |                     |                 |             |                  |                        |                         | 5 PM     |   |
|                                   | C N .             |              |                 |               |                 |                     |                 |             |                  | へむ                     | に<br>たり<br>12/5<br>12/5 | 5/16     | 2 |

This page will give detailed information about the project deals that made and its status.

|                 | Port × +                                                       | 1509 /thilDroposals                                                                                                    |                 |                 |                             |                                                                                                    |                  |            | ጠሓ              | ·   =                  |         | ۵<br>د          |
|-----------------|----------------------------------------------------------------|----------------------------------------------------------------------------------------------------|-----------------|-----------------|-----------------------------|----------------------------------------------------------------------------------------------------|------------------|------------|-----------------|------------------------|---------|-----------------|
| 7 0             | W Iocarrost.2                                                  | 2008/toiProposais                                                                                                    |                 |                 |                             |                                                                                                    |                  |            |                 | -                      | <u></u> | ف               |
|                 | Portal Add C                                                   | Client Add New Announcemer                                                                                                    | nt Announcemen  | t Member M      | essage Reports <del>-</del> |                                                                                                    |                  | <b>L</b> A | iteeq123 🗸 🔒    | Logout                 |         |                 |
|                 | A Proposal R                                                   | Reports Export To Excel                                                                                                    |                 |                 |                             |                                                                                                    |                  |            |                 |                        |         |                 |
|                 | ProposalName                                                   | AccountManager DateAdded                                                                                                    |                 | EstimatedBudget | ProposalDuration            | ProposalBudget                                                                                                    | TotalRevenue Pro |            | RejectionReason | ContactNa              | me Cor  | ntactTele       |
|                 |                                                                | 29-Nov-<br>2016                                                                                                    | 96              |                 |                             |                                                                                                    | fals             |            |                 |                        |         |                 |
|                 |                                                                | 04-Nov-<br>2016                                                                                                    | 96              |                 |                             |                                                                                                    | fals             |            |                 |                        |         |                 |
|                 | 3EFEFFV                                                        | 28-Oct-<br>2016                                                                                                    | 96              |                 |                             |                                                                                                    | fals             |            |                 |                        |         |                 |
|                 |                                                                | 28-Oct-<br>2016                                                                                                    | %               |                 |                             |                                                                                                    | fals             |            |                 |                        |         |                 |
|                 |                                                                | 28-Oct-<br>2016                                                                                                    | %               |                 |                             |                                                                                                    | fals             | e          |                 |                        |         |                 |
|                 |                                                                | 25-Oct-<br>2016                                                                                                    | %               |                 |                             |                                                                                                    | true             | 9          |                 |                        |         |                 |
|                 |                                                                | 25-Oct-<br>2016                                                                                                    | %               |                 |                             |                                                                                                    | fals             | e.         |                 |                        |         |                 |
|                 |                                                                | 25-Oct-<br>2016                                                                                                    | 96              |                 |                             |                                                                                                    | fals             | ie.        |                 |                        |         |                 |
|                 |                                                                | 25-Oct-<br>2016                                                                                                    | %               |                 |                             |                                                                                                    | fals             | e          |                 |                        |         |                 |
| les management  |                                                                |                                                                                                    | _               |                 |                             |                                                                                                    |                  |            |                 | ^ 한 단 1                | -       | 0               |
| ales management |                                                                |                                                                                                    | -               |                 |                             |                                                                                                    |                  |            |                 | < 10 10 1              | — 12/5  | 0               |
| ales management | Port × +                                                       |                                                                                                    | 1t Announcement | t Member M      | essage Reports≠             |                                                                                                    |                  | <u>م</u>   |                 | ·   =                  | — 12/5  | 0               |
| ales management | Port × +<br>localhost:<br>Portal Add (                         | 2508/tbiProjects<br>Zilent Add New Announcemer                                                                                                    | nt Announcemen  | t Member M      | essage Reports <del>-</del> |                                                                                                    |                  | 1.A        | @ ☆             | ·   =                  | — 12/5  | 0               |
| ales management | Port × +                                                       | 2508/tbiProjects<br>Zlient Add New Announcemen                                                                                                    |                 |                 |                             | Status LaunchNam                                                                                                    | e ContactName    |            | @ ☆             | r   <b>≕</b><br>Logout | -<br>-  | j/16<br>□<br>↓  |
| iles management | Port × +<br>Portal Add (  Project Re                           | 2508/tbiProjects<br>Zlient Add New Announcemen                                                                                                    |                 |                 |                             |                                                                                                    |                  |            | uteeq123 🗸 🛔    | r   <b>≕</b><br>Logout | -<br>-  | j/16<br>□<br>↓  |
| iles management | Port × +<br>Portal Add (  Project Re                           | 2508/tbiProjects  Client Add New Announcemen  ports Export To Excel  ProjectManager DateAdded  29-Nov-                                                                                                    |                 |                 |                             | Status LaunchNam                                                                                                    | 3                |            | uteeq123 🗸 🛔    | r   <b>≕</b><br>Logout | -<br>-  | c⊐              |
| iles management | Port × +<br>Portal Add (  Project Re                           | 2508/tblProjects<br>Client Add New Announcemer<br>ports Export To Excel<br>ProjectManager DateAdded<br>29 Nov-<br>2016<br>04 Nov-                                                                                                    |                 |                 |                             | Status LaunchNam<br>29-Nov-2016                                                                                                    | 3                |            | uteeq123 🗸 🛔    | r   <b>≕</b><br>Logout | -<br>-  | c⊐              |
| ales management | Port × +<br>Portal Add C<br>Project Re<br>ProjectName<br>SALES | 2508/tbiProjects 2508/tbiProjects 20ent Add New Announcemen ports Export To Excel ProjectManager DateAdded 29-Nov- 2016 29-Nov- 2016 28-Oct- 28-Oct- 2                                                                                                    |                 |                 |                             | Status LaunchNam<br>29-Nov-2016                                                                                                    | 3                |            | uteeq123 🗸 🛔    | r   <b>≕</b><br>Logout | -<br>-  | j/16<br>□<br>€  |
| ales management | Port × +<br>Portal Add C<br>Project Re<br>ProjectName<br>SALES | 2508/tblProjects  2liant Add New Announcemen  ports Export To Excel  ProjectManager DateAdded  29-Nov- 2016  44-Nov- 2016  28-Oct- 28-Oct- 28-                                                                                                    |                 |                 |                             | Status         LaunchNam           29-Nov-2016         04-Nov-2016           28-Oct-2016         28-Oct-2016                                                                                                    |                  |            | uteeq123 🗸 🛔    | r   <b>≕</b><br>Logout | -<br>-  | c⊐              |
| ales management | Port × +<br>Portal Add C<br>Project Re<br>ProjectName<br>SALES | 2508/tblProjects Client Add New Announcemer ProfectManager DateAdded 29-Nov- 2016 29-Nov- 2016 201 201 201 201 201 201 201 201 201 201                                                                                                    |                 |                 |                             | Status         LaunchNam           29-Nov-2016                                                                                                    |                  |            | uteeq123 🗸 🛔    | r   <b>≕</b><br>Logout | -<br>-  | c⊐              |
| ales management | Port × +<br>Portal Add C<br>Project Re<br>ProjectName<br>SALES | 2508/tblProjects 2508/tblProjects 2508/tblProjects 2016 2016 2016 2016 28-0c1 28-0c1 28-0c1 2016 28-0c1 2016 28-0c1 2016 28-0c1 2016 28-0c1 28-0c1 28                                                                                                    |                 |                 |                             | Status         LaunchNam           29-Nov-2016         29-Nov-2016           28-Oct-2016         28-Oct-2016           28-Oct-2016         28-Oct-2016                                                                                     |                  |            | uteeq123 🗸 🛔    | r   <b>≕</b><br>Logout | -<br>-  | c⊐              |
| ales management | Port × +<br>Portal Add C<br>Project Re<br>ProjectName<br>SALES | 2508/tblProjects<br>2687/tblProjects<br>2687 to Exect<br>ProjectMansger<br>29-Nov-<br>2016<br>29-Nov-<br>2016<br>04-Nov-<br>2016<br>04-Nov-<br>2016<br>28-Oct-<br>2016<br>28-Oct-<br>2016<br>29-Oct-<br>2016<br>28-Oct-<br>2016<br>29-Oct-<br>2016<br>29-Oct-<br>2016<br>20-Oct-<br>2016<br>20-Oct-<br>2016<br>20-Oct-<br>20-Oct- |                 |                 |                             | Status         LaunchNam           29-Nov-2016         29-Nov-2016           04-Nov-2016         28-Oct-2016           28-Oct-2016         28-Oct-2016                                                                                     |                  |            | uteeq123 🗸 🛔    | r   <b>≕</b><br>Logout | -<br>-  | c⊐              |
| ales management | Port × +<br>Portal Add C<br>Project Re<br>ProjectName<br>SALES | 2508/tblProjects 2508/tblProjects 2508/tblProjects 2608/tblProjectManager ProjectManager 29.Nor- 2016 29.Nor- 2016 29.Nor- 2016 2016 2016 2016 2016 2016 2016 2016                                                                                                    |                 |                 |                             | Status         LaunchNam           29-Nov-2016         29-Nov-2016           04-Nov-2016         28-Oct-2016           28-Oct-2016         28-Oct-2016           29-Oct-2016         25-Oct-2016           25-Oct-2016         25-Oct-2016 |                  |            | uteeq123 🗸 🛔    | r   <b>≕</b><br>Logout | -<br>-  | c⊓              |
| ales management | Port × +<br>Portal Add C<br>Project Re<br>ProjectName<br>SALES | 2508/tblProjects<br>2508/tblProjects<br>20141 Add New Announcemen<br>ProjectManager DateAdded<br>ProjectManager 29-Nov-<br>2016<br>29-Nov-<br>2016<br>29-Nov-<br>2016<br>2016<br>2016<br>28-Oct-<br>2016<br>28-Oct-<br>29-Oct-<br>2016<br>28-Oct-<br>29-Oct-<br>29-Oct-                               |                 |                 |                             | Status         LaunchNam           29-Nov-2016         29-Nov-2016           28-Oct-2016         28-Oct-2016           28-Oct-2016         28-Oct-2016           28-Oct-2016         25-Oct-2016           28-Oct-2016         25-Oct-2016 |                  |            | uteeq123 🗸 🛔    | r   <b>≕</b><br>Logout | -<br>-  | j/16<br>□<br>\$ |
| ales management | Port × +<br>Portal Add C<br>Project Re<br>ProjectName<br>SALES | 2508/tblProjects<br>2508/tblProjects<br>20141 Add New Announcemen<br>ProjectManager DateAdded<br>ProjectManager 29-Nov-<br>2016<br>29-Nov-<br>2016<br>29-Nov-<br>2016<br>2016<br>2016<br>28-Oct-<br>2016<br>28-Oct-<br>29-Oct-<br>2016<br>28-Oct-<br>29-Oct-<br>29-Oct-                               |                 |                 |                             | Status         LaunchNam           29-Nov-2016         29-Nov-2016           28-Oct-2016         28-Oct-2016           28-Oct-2016         28-Oct-2016           28-Oct-2016         25-Oct-2016           28-Oct-2016         25-Oct-2016 |                  |            | uteeq123 🗸 🛔    | r   <b>≕</b><br>Logout | -<br>-  | c⊓              |
| ales management | Port × +<br>Portal Add C<br>Project Re<br>ProjectName<br>SALES | 2508/tblProjects<br>2508/tblProjects<br>20141 Add New Announcemen<br>ProjectManager DateAdded<br>ProjectManager 29-Nov-<br>2016<br>29-Nov-<br>2016<br>29-Nov-<br>2016<br>2016<br>2016<br>28-Oct-<br>2016<br>28-Oct-<br>29-Oct-<br>2016<br>28-Oct-<br>29-Oct-<br>29-                           |                 |                 |                             | Status         LaunchNam           29-Nov-2016         29-Nov-2016           28-Oct-2016         28-Oct-2016           28-Oct-2016         28-Oct-2016           28-Oct-2016         25-Oct-2016           28-Oct-2016         25-Oct-2016 |                  |            | uteeq123 🗸 🛔    | r   <b>≕</b><br>Logout | -<br>-  | j/16<br>□<br>€  |

| 👤 Ateeq123 👻 | 🔒 Logout |
|--------------|----------|
|              |          |

If a user wants to know which user is logged into the system, then we can see it from here. And if a user wants to logout from the system then we can simply click on logout.

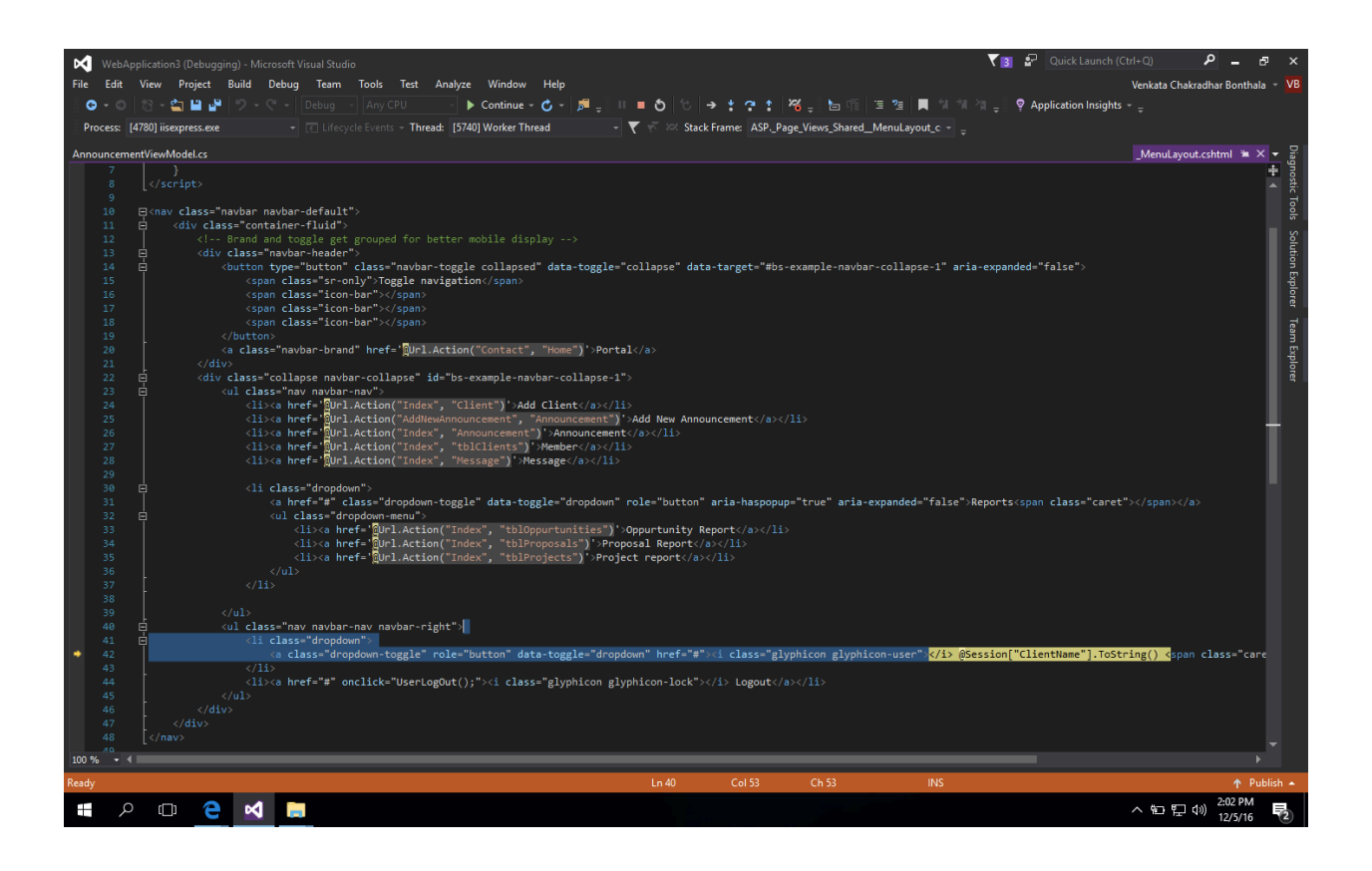

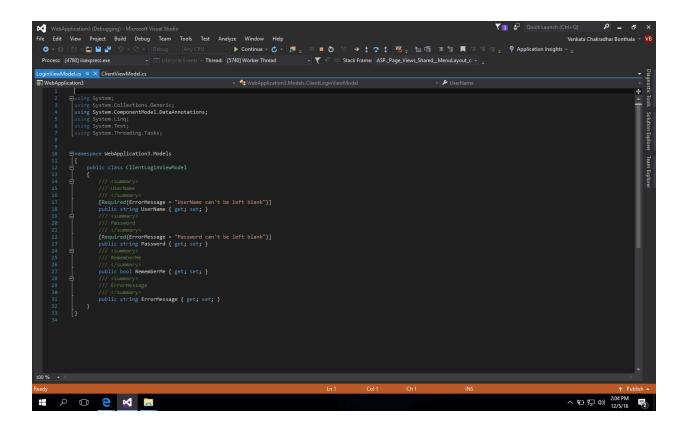

The above screens denote about the C# coding that implemented for different pages.

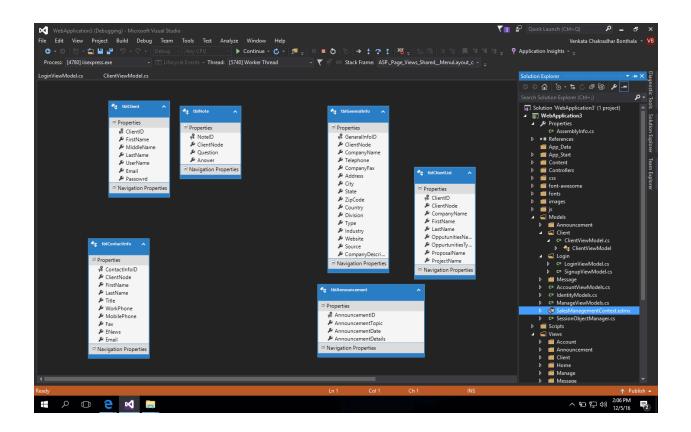

The above screen gives information about the database tables that we created for this design.

## 4. Project Design Description PROJECT FUNCTIONALITY

- ✤ User login and logout
- ✤ User authenticate and authorization
- Dashboard with Current Client List
- Current Client Details View
- Search Client List by Client Name and opportunities type.
- ✤ Add New Client
- ✤ Add New Announcement
- Announcement Details View with Date Wise
- ✤ Website navigation
- Responsive Design
- Websites Cookie maintain

## 5. Internal/external Interface Impacts and Specification

No impacts

## **6. Design Units Impacts**

#### No impacts

#### 6.1 Functional Area A/Design Unit A

#### **6.1.1 Functional Overview**

- All the users who uses this portal will get notified about the important information through notification option. This makes easy for the users prepare for the task after getting notified. And, also its beneficial to managers to intimate users by a single message.
- Manager can make notes related to the project. So, that he can check his important information that stored in the notes. This makes easy to manager that he cannot miss any information during the project deal.
- Manager can send messages to all the users by using message option. This makes easy to manager that he can convey his information by using message option.
- Manager can store all the information about the project and can export all the information to an excel file. This makes easy to send information through email to others.
- Manager can edit, view and delete information this makes manger to trash information which is not necessary or no use.

#### 6.1.2 Impacts

No impacts

#### **6.1.3 Requirements**

In this project, we have provided the features like,

A search option, where manager user can track information of clients and all the users. Which was a major requirement.

Manager Console: Manager can create user accounts, can send messages and view details Pipeline Reports: Manager can run various reports such as,

- List of prospects
- Reports of opportunities
- By date, by month, sales person

# 6.2 Functional Area B/Design Unit B6.2.1 Functional Overview

In this project, we have provided the features like,

A search option, where manager user can track information of clients and all the users. Which was a major requirement.

Manager Console: Manager can create user accounts, can send messages and view details Pipeline Reports: Manager can run various reports such as,

### PROJECT FUNCTIONALITY

- ✤ User login and logout
- ✤ User authenticate and authorization
- Dashboard with Current Client List
- Current Client Details View
- Search Client List by Client Name and opportunities type.
- ✤ Add New Client
- ✤ Add New Announcement
- Announcement Details View with Date Wise
- ✤ Website navigation
- Responsive Design
- Websites Cookie maintain
- This project reduces the time that takes to search for the clients, users in the database.
- All the users who uses this portal will get notified about the important information through notification option. This makes easy for the users prepare for the task after getting notified. And, also its beneficial to managers to intimate users by a single message.
- Manager can make notes related to the project. So, that he can check his important
  information that stored in the notes. This makes easy to manager that he cannot miss any
  information during the project deal.
- Manager can send messages to all the users by using message option. This makes easy to manager that he can convey his information by using message option.
- Manager can store all the information about the project and can export all the information to an excel file. This makes easy to send information through email to others.
- Manager can edit, view and delete information this makes manger to trash information which is not necessary or no use.

#### 6.2.2 Impacts

No impacts.

#### **6.2.3 Requirements**

A search option, where manager user can track information of clients and all the users. Which was a major requirement.

Manager Console, Manager can create user accounts, can send messages and view details Pipeline Reports: Manager can run various reports such as,

- List of prospects
- Reports of opportunities
- By date, by month, sales person

## 7. Open Issues

No open issues

### 8. Acknowledgements

This document created by myself. I would like thank my professor Mr. Liu and Miss Nancy Rios who helped me in creating this document.

#### 9. References

All references should include, author, title of document, doc ID# and issue date.

## **10. Appendices**

No appendices